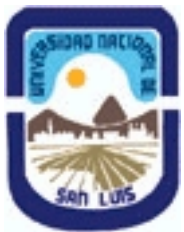

**Ministerio de Cultura y Educación Universidad Nacional de San Luis Facultad de Ciencias Humanas Departamento: Comunicación Area: Area 7:Estrategias de Producción**

# **(Programa del año 2014) (Programa en trámite de aprobación) (Presentado el 16/12/2014 12:44:43)**

## **I - Oferta Académica**

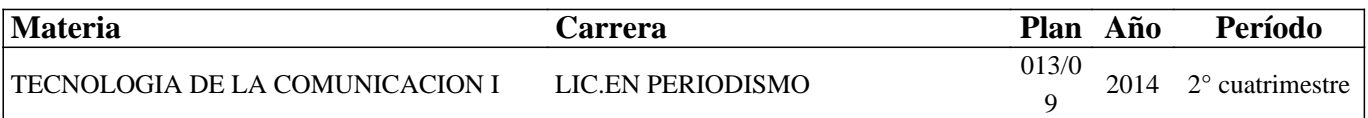

### **II - Equipo Docente**

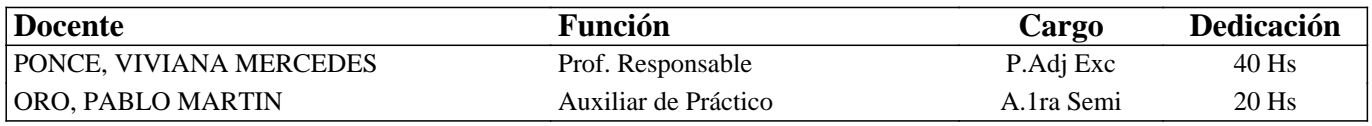

## **III - Características del Curso**

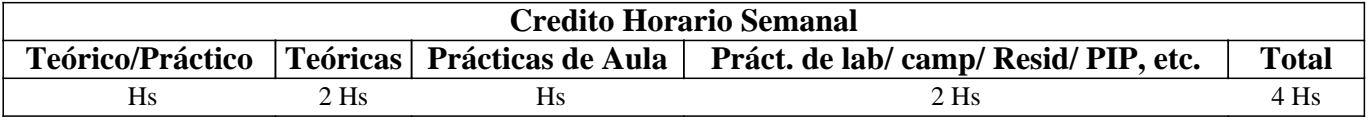

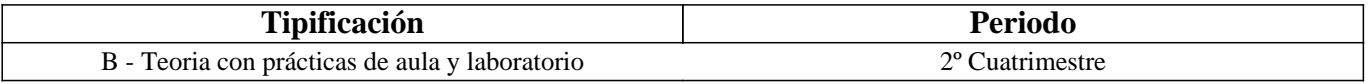

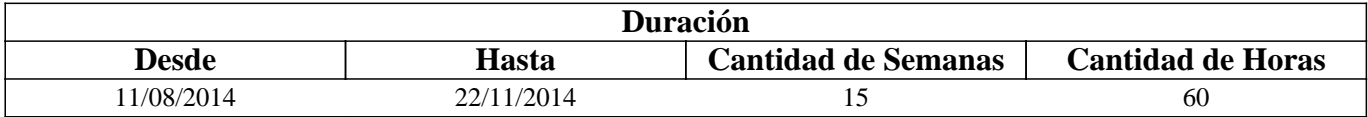

## **IV - Fundamentación**

La convergencia de las telecomunicaciones, Internet y la informática han favorecido el surgimiento de nuevas tecnologías de creación, redacción, acceso y distribución de noticias.

El periodista actual se encuentra ante nuevas posibilidades que, como producto de la tecnología digital, redefinen su rol, el de los medios y también el de los usuarios.

Como parte de las competencias requeridas se incluye la búsqueda, selección, evaluación, registro, creación y procesamiento de los datos que se encuentran dispersos en Internet, disponibles para ser abiertos y distribuidos a sus lectores, en formatos multimediales y de base de datos.

En esta asignatura se realiza una indagación profunda sobre los procesos de investigación en la WWW y sus variantes: superficial, profunda y semántica, así también como un primer acercamiento a los procesos de construcción, análisis y sistematización de datos periodísticos noticiosos mediante el uso de herramientas y software adecuado. El propósito es poder acompañar y contribuir en los procesos que en nuestros alumnos posibilitan la realización de diversas modalidades de periodismo, entre ellas, de investigación, multimedial y de base de datos.

## **V - Objetivos / Resultados de Aprendizaje**

- Reconocer la importancia de los avances tecnológicos y sus alcances en el campo del periodismo.

- Reconocer y operar con los diversos tipos de buscadores de información en la Web Superficial, Profunda y Semántica, seleccionando el que más se adecue en cada caso de investigación.

- Operar con la información mediante un adecuado reconocimiento, registro y evaluación de su veracidad y calidad.

- Operar con el periodismo de base de datos, reconociendo sus tipologías informativas y aplicando técnicas que permitan la localización de los datos, su extracción, elaboración y análisis estadístico.

- Elaborar un artículo informativo basado en el periodismo de base de datos y realizar su difusión a través de la Web.

- Reconocer y operar con las herramientas básicas de los programas de edición de imágenes: Adobe Photoshop, audios: Adobe Audition y vídeos: Adobe Premiere.

## **VI - Contenidos**

### **Unidad 1: La tecnología y su impacto en el periodismo.**

Avances tecnológicos y sus consecuencias en el campo periodístico. Nuevos medios, nuevos usuarios y nuevos profesionales.

### **Unidad 2: Búsqueda de información en la WWW: Superficial, Invisible y Semántica**

Investigación en Internet: definición, características y mitos en torno a las búsquedas. Buscadores de información: definición, características, formas de buscar y tipologías más frecuentes: por palabra clave, por directorio y buscadores de buscadores. La WWW Visible, Invisible y Semántica: definición, características, buscadores que proveen y estrategias de búsqueda simples y avanzadas.

### **Unidad 3: Fuentes, Registro y Evaluación de la información de las WWW: Superficial, Invisible y Semántica**

Fuentes de información digitales: definición, características y tipologías: primarias, secundarias y terciarias. Registro de sitios web en línea y fuera de línea. Criterios de evaluación para determinar calidad y veracidad de un sitio web: por autor, por contenido y por calidad de sitio web.

### **Unidad 4: Periodismo de base de datos**

Periodismo de base de datos en Internet: definición, características y procesos incluidos: de búsqueda, extracción, procesamiento y visualización de grandes volúmenes de información. Tipologías informativas: artículos basados en datos, visualizaciones interactivas, conjunto de datos abiertos, aplicaciones de noticias. Visualización con Tableau Public y Google Fusion Tables.

#### **Unidad 5: Software's para la elaboración de contenidos digitales informativos**

Imágenes: definición, características, creación y edición en Adobe Photoshop y publicación en la Web. Audios: definición, características, creación y edición en Adobe Audition y publicación en la Web. Videos: definición, características, creación y edición en Adobe Premiere y publicación en la Web.

## **VII - Plan de Trabajos Prácticos**

Se compone de una serie de Prácticos Parciales correspondientes a cada uno de los temas centrales de esta asignatura, así también como de un Proyecto Final Práctico, que los integra.

La denominación de los Prácticos Parciales es la siguiente:

- Práctico 1: "Medios Digitales: nuevos medios, nuevos usuarios y nuevos profesionales".
- Práctico 2: "Investigación en Internet: Webs Visible, Invisible y Semántica".
- Práctico 3: "Registro, fuentes y evaluación de información en Internet".
- Práctico 4: "Periodismo de base de datos".
- Práctico 5: "Edición de imágenes vectoriales con Adobe Illustrator".
- Práctico 6: "Edición de imágenes de mapa de bits con Adobe Photoshop"
- Práctico 7: "Edición de audios con Adobe Audition".
- Práctico 8: "Edición de vídeos con Adobe Premiere".

La composición del Proyecto Final Práctico se divide en tres etapas:

- Etapa 1: "Búsqueda en la WWW y registro de información".

- Etapa 2: "Evaluación y extracción de datos".

- Etapa 3: "Procesamiento, visualización y redacción de la noticia asociada a los datos".

# **VIII - Regimen de Aprobación**

Para la promoción de la materia el alumno deberá:

- Aprobar 1 (un) parcial práctico, en modalidad oral, correspondiente a las Etapas 1, 2 y 3 del Proyecto Final Práctico, con una nota mayor o igual que 7(siete).

- Aprobar 1 (un) parcial teórico, en modalidad escrita, correspondiente a los contenidos teóricos de la asignatura, con una nota mayor o igual que 7(siete).

Para la regularización de la materia el alumno deberá:

- Aprobar 1 (un) parcial práctico, en modalidad oral, correspondiente a las Etapas 1, 2 y 3 del Proyecto Final Práctico, con una nota entre 4 (cuatro) y 7 (siete).

### NOTAS:

- Cada parcial teórico o práctico tiene una instancia de recuperación, en la que es posible acceder a la condición de promoción.

- Se prevé un examen recuperatorio adicional para regularizar, para aquellos alumnos que hayan presentado el certificado de trabajo en tiempo y forma, o bien, para todos los alumnos, en caso de que la Cátedra lo considere conveniente.

- EXAMEN LIBRE: De acuerdo a las condiciones de la materia intrínsecamente prácticas esta asignatura no podrá rendirse en calidad de alumno libre (por RES: 916/010 y RES: 155/14) salvo en algún caso excepcional, debidamente justificado, y que la Cátedra considere pertinente.

## **IX - Bibliografía Básica**

**[1]** Jaramillo, M. (2012): "Guías Google para periodistas 2012- 1.Guía general de herramientas". Disponible en: http://www.mauriciojaramillo.co/2/post/2012/04/guias-google-para-periodistas-2012-1-guia-general-de-herramientas.html **[2]** Informe: "Los retos de la era digital". Elaborado por el Observatorio de la Ilustración Gráfica. Fadip, Madrid. Disponible en: http://www.fadip.org/archivos/2010RetosDigital-Observatorio.pdf **[3]** Gray & Otros (2011): "The Data Journalism Handbook". Traducción al español disponible en: http://interactivos.lanacion.com.ar/manual-data/ **[4]** Crucianelli, S. (2010): "Herramientas digitales para periodistas". Centro Knight para el Periodismo en las Américas de la Universidad de Texas. Disponible en: https://knightcenter.utexas.edu/hdpp.pdf **[5]** Jódar Marín, J. A. (2010): "La era digital: nuevos medios, nuevos usuarios y nuevos profesionales". En Razón y palabra, V. 15, N° 71. Disponible en: http://www.redalyc.org/articulo.oa?id=199514914045 **[6]** Cordón García J. & Otros (2010): "Las nuevas fuentes de información. Información y búsqueda documental en el contexto de la Web 2.0". Madrid: Editorial Pirámide. **[7]** Stallman & Otros (2008): "Contra el Copyright". Ediciones Tumbona. Disponible en: http://www.tumbonaediciones.com/vs-copyright.pdf **[8]** Briggs, M. (2007): "Periodismo 2.0. Una guía de alfabetización digital". Centro Knight para el Periodismo en las Américas de la Universidad de Texas. Disponible en: https://knightcenter.utexas.edu/Periodismo\_20.pdf **[9]** Pavlik, J. (2005): "El periodismo y los nuevos medios de comunicación". Paidós. Bs. As. **[10]** Bowman, S. & Willis, C. (2003). "Nosotros el medio". The Media Center del American Press Institute. Disponible en: http://www.hypergene.net/wemedia/download/we\_media\_espanol.pdf **[11]** González & Otros (2003): "Periodismo de investigación: los medios recuperan su rol". Santiago, Chile. Disponible en: http://www.archivochile.com/tesis/10\_tmdec/10tmdec0001.pdf **[12]** Olivan & Otros (1999). "Criterios para evaluar la calidad de las fuentes de información en Internet". Disponible en: www.ibersid.eu/ojs/index.php/scire/article/download/1119/1101 **[13]** [Buscadores de información en la Web Superficial]: **[14]** Google: http://www.google.com.ar **[15]** Dmoz: http://www.dmoz.org **[16]** Google Noticias: news.google.com.ar **[17]** Google Maps: https://maps.google.com.ar/ **[18]** Google Blogs:http:// www.google.com/blogsearch **[19]** Google Imágenes: http:// www.google.es/imghp **[20]** Google Videos: http://www.google.es/videohp **[21]** Google Scholar: http://scholar.google.es

**[22]** Bing: http:// www.bing.com/?setlang=es

**[23]** Social Mention: http:// www.socialmention.com

**[24]** Twitterfall http:// www.twitterfall.com

**[25]** Ixquick: http://ixquick.com/esp/

**[26]** The Info: http://www.theinfo.com/

**[27]** Dogpile: http://www.dogpile.com

**[28]** [Buscadores de información en la Web Profunda]:

**[29]** Scielo: www.scielo.org/php/index.php?lang=es

**[30]** Infomine: http://infomine.ucr.edu/

**[31]** Wayback Machine: http://archive.org/web/web.php

**[32]** Scirus: http://www.scirus.com

**[33]** [Buscadores de información en la Web Semántica]:

**[34]** Wolfram Alpha http://www.wolframalpha.com/

**[35]** Twine http://www.twine.com/

**[36]** Swoogle htpp://swoogle.umbc.edu

**[37]** [Registro de Sitios o Contenido Web]

**[38]** Favoritos online: http://www.favoritosonline.net

**[39]** Delicious: https://delicious.com

**[40]** Free Drive: http://www.freedrive.com

**[41]** Google Drive: https://drive.google.com

**[42]** Dropbox: https://www.dropbox.com/es

**[43]** [Extracción de datos]

**[44]** Zamzar: http:// www.zamzar.com

**[45]** OCR http:// www.onlineocr.net

**[46]** Tabula: http://tabula.technology

**[47]** [Visualización de datos interactivos]

**[48]** Tableau Public: http:// public.tableausoftware.com

**[49]** Datawrapper: https://datawrapper.de

**[50]** Google Fusion Tables: https://support.google.com/fusiontables/answer/2571232

**[51]** [Manuales]

**[52]** Adobe Photoshop Cs 3: Guía del usuario: http://help.adobe.com/archive/es\_ES/photoshop/cs3/photoshop\_cs3\_help.pdf

**[53]** Adobe Audition 3: Guía del usuario: http://help.adobe.com/archive/es\_ES/audition/3/audition\_3\_help.pdf

**[54]** Adobe Premiere Pro Cs 3: Guía del usuario: http://es.scribd.com/doc/15055172/Manual-Adobe-Premiere-Pro-CS3

**[55]** Otros Manuales de Adobe: http://www.adobe.com/la/

**[56]** [Blogs]

**[57]** Periodismo de base de datos: http://periodismodebasededatos.blogspot.com.ar/ Un espacio para encontrar recursos, herramientas e información sobre periodismo de base de datos en español. Dedicado a la comunidad periodística de habla hispana.

## **X - Bibliografia Complementaria**

**[1]** Camus (2009). "Tienes 5 segundos". Santiago, Chile. Disponible en: http://www.tienes5segundos.cl/ **[2]** Nuria, F. & Pérez Montoro, M. (2009): "Búsqueda y recuperación de la información". Editorial UOC.

**[3]** Polo García, J. D. (2009): "Twitter para quien no usa Twitter". Bubok, Madrid, España. Disponible en:

file:///D:/Mis%20Cosas/Mis%20documentos/Twitter-para-quien-no-usa-Twitter-BN.pdf

**[4]** Fernández García, J. J. (2008): "Más allá de Google". Libros Infonomia. Disponible en:

http://www.infonomia.com/pdf/Mas\_alla\_de\_Google\_2008.pdf

**[5]** López García, G. (2008). "Comunicación local y nuevos formatos periodísticos en Internet: cibermedios, confidenciales y weblogs". España. Disponible en: http://www.cibermediosvalencianos.es/ComunicacionLocal.pdf

**[6]** De Ugarte, David (2007): "El poder de las redes". Biblioteca de las Indias Electrónicas, Madrid.

**[7]** Livros LabCom (2007). "Webnoticia: propuesta de modelo periodístico para la WWW". Serie Série: Estudos em

Comunicação. Disponible en: http://www.livroslabcom.ubi.pt/pdfs/20110823-canavilhas\_webnoticia\_final.pdf

**[8]** Canavilhas (2007): "Webnoticia: propuesta de modelo periodístico para la WWW". Livros LavCom. Disponible en: www.livroslabcom.ubi.pt/pdfs/20110823-canavilhas\_webnoticia\_final.pdf

**[9]** CSIC (2006): "La información especializada en Internet: directorio de recursos de interés académico y profesional".

**[10]** Potter, D. (2006): "Manual de periodismo independiente". Disponible en:

http://photos.state.gov/libraries/amgov/30145/publications-spanish/handbook\_journalism-sp.pdf

**[11]** Pla-Santamaría, D. (2005): "Localización de información específica en la Web". Editorial de la Universidad Politécnica de Valencia.

# **XI - Resumen de Objetivos**

- Reconocer la importancia de los avances tecnológicos y sus alcances en el periodismo.

- Reconocer y operar con los diversos tipos de buscadores de información existentes en la WWW y sus tipologías.

- Operar con el periodismo de base de datos, reconociendo sus tipologías informativas y elaborando y difundiendo un artículo informativo basado en esta modalidad periodística.

- Reconocer y operar con las herramientas básicas de los programas de edición de imágenes, audios y vídeos.

# **XII - Resumen del Programa**

Unidad 1: La tecnología y su impacto en el periodismo.

Avances tecnológicos e impacto: nuevos medios, nuevos usuarios y nuevos profesionales.

Unidad 2: Definición, características y mitos de las búsquedas en Internet. Buscadores de información en la WWW. La WWW Visible, Invisible y Semántica y sus buscadores.

Unidad 3: Fuentes, Registro y Evaluación de la información.

Fuentes de información digitales. Registro de sitios web. Criterios de evaluación para determinar calidad y veracidad de un sitio web.

Unidad 4: Periodismo de base de datos

Periodismo de base de datos en Internet: definición, características y procesos incluidos. Tipologías informativas. Visualización con Tableau Public y Google Fusion Tables.

Unidad 5: Software's para la elaboración de contenidos digitales informativos Imágenes: Adobe Photoshop. Audios: Adobe Audition. Vídeos: Adobe Premiere.

## **XIII - Imprevistos**

## **XIV - Otros**

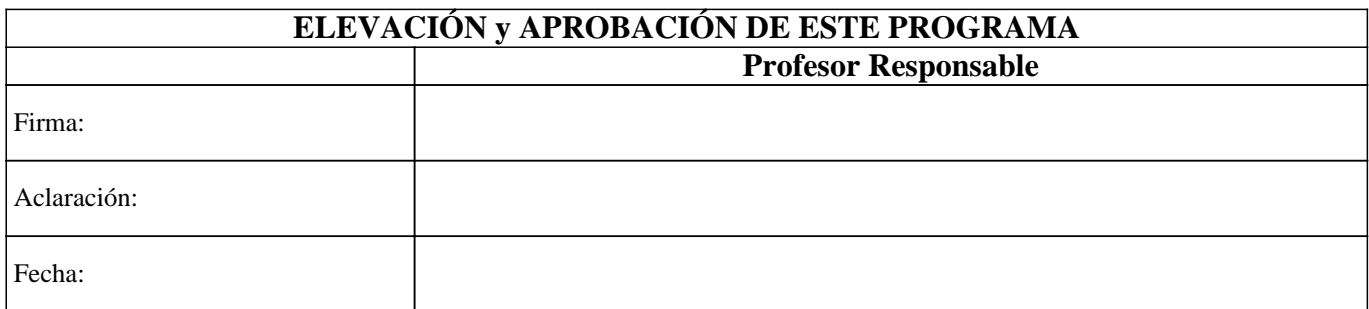